# Schalldämpfer LRCA

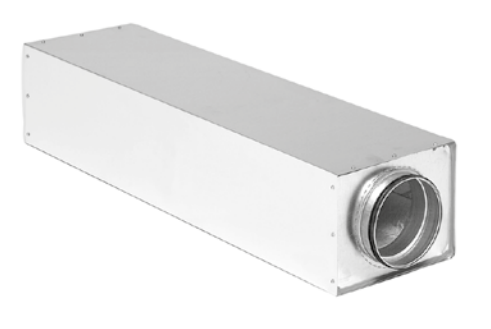

# **Description**

Rechteckiger Schalldämpfer mit runden Anschlüssen.

Der Schalldämpfer findet Anwendung bei runden Luftverteilsystemen und kann sowohl mit LindabSafe - LRCA als auch mit LindabTransfer -Anschluss LRCTA geliefert werden. Die geringe Einbauhöhe ermöglicht einen Einbau in Bereichen mit begrenzten Platzverhältnissen.

Erfüllt maximal Dichtheitsklasse C.

Hygieneanforderung gemäß VDI 6022 werden erfüllt.

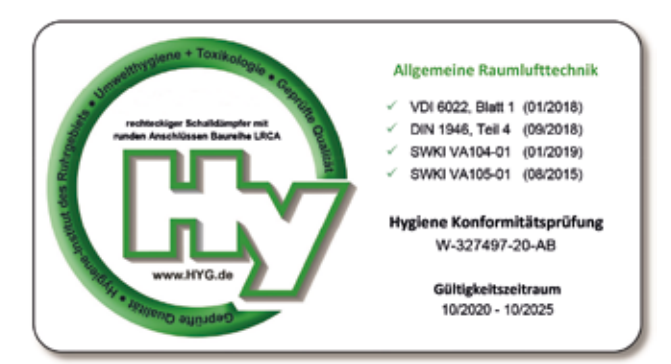

### LindQST

Zur Auswahl eines geeigneten Schalldämpfers oder zur Anpassung der Abmessungen und Länge nutzen Sie unser Online-Werkzeug LindQST oder unsere kostenlose Software zum Herunterladen DIMsilencer.

# **Bestellcode**

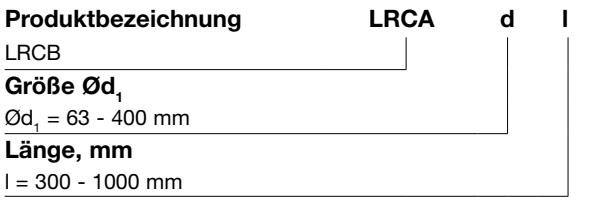

Beispiel: LRCA - 125 - 1000

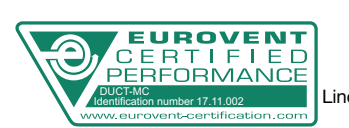

#### Abmessungen und Dämpfungsangaben

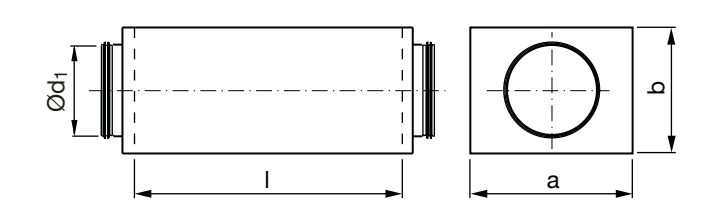

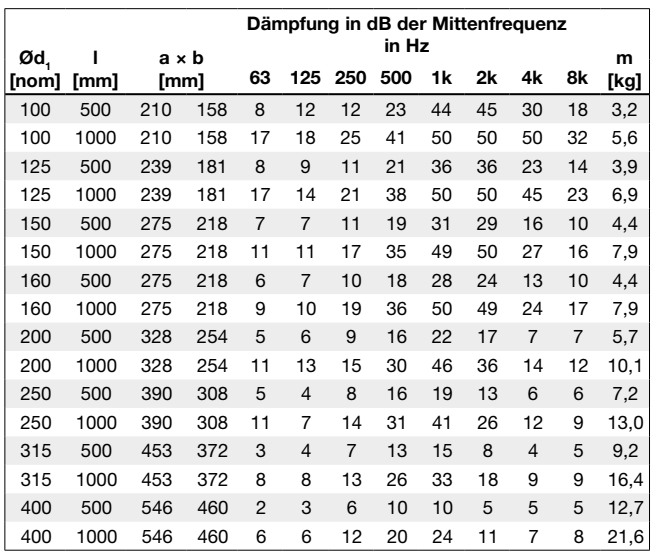

Anmerkung: Die max. spezifizierte Dämpfung liegt bei 50 dB.

# Technische Daten

#### 500 mm

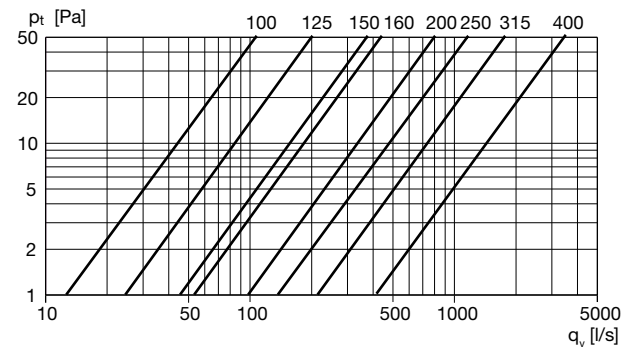

1000 mm

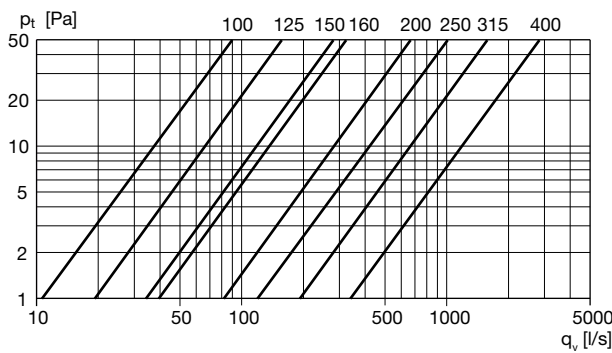

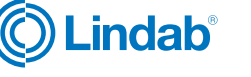